## . Web of Science

## . . Web of Science

Web of Science

ISI Web of Knowledge

# $( )$

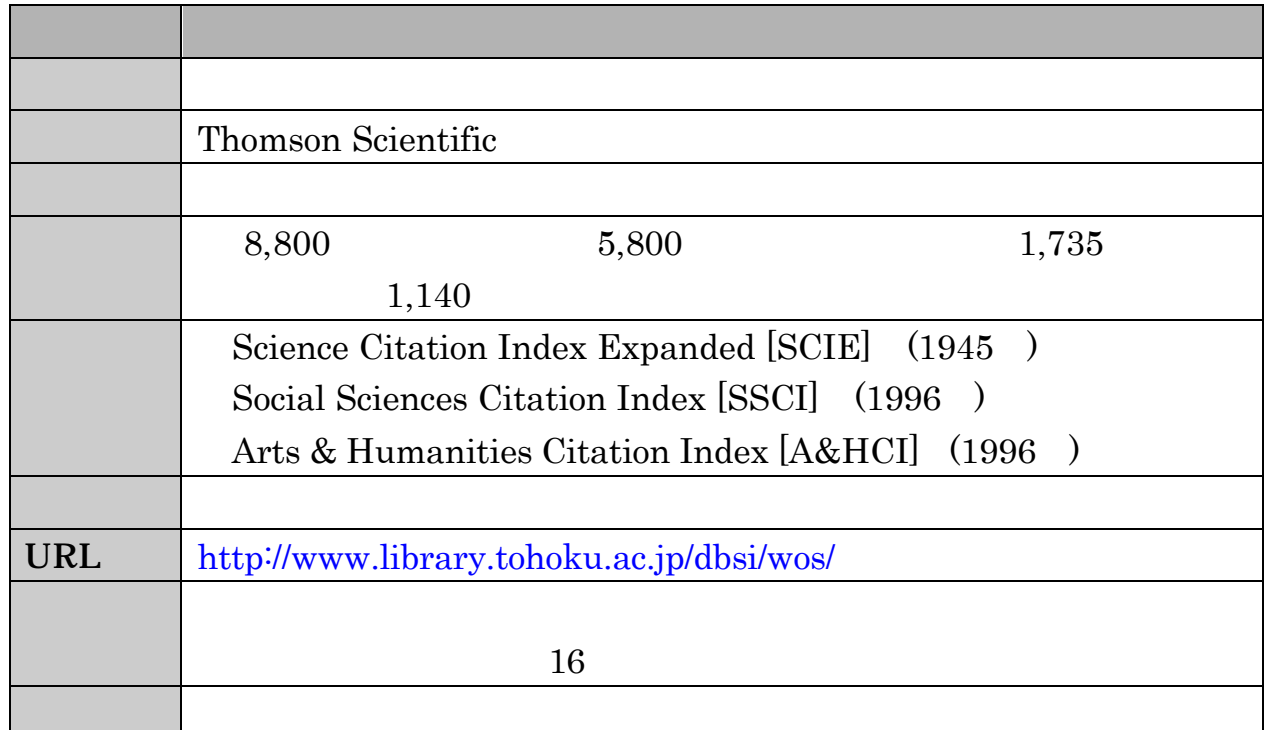

# $( )$

 $\blacksquare$ n ある文献の参考文献とある文献を引用している文献の検索 n ある文献と参考文献の共有度が高い文献(関連文献)の検索 n 被引用回数の調査 n 検索結果の分析(アナライズ)機能

## . . 検索のスタート

## Web of Science

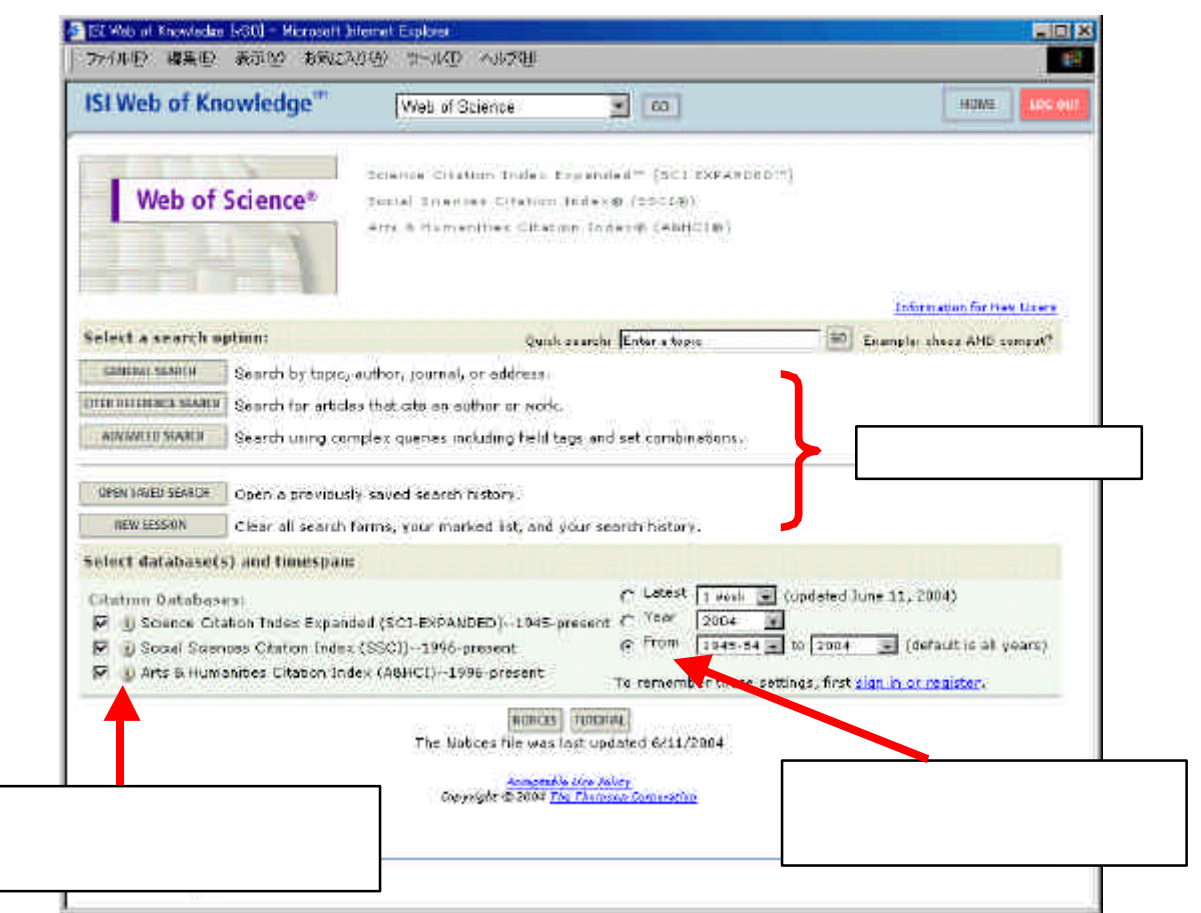

 $3.2-1$  Welcome

| <b>GENERAL SEARCH</b>         |           |
|-------------------------------|-----------|
| <b>CITED REFERENCE SEARCH</b> | $\bullet$ |
| ADVANCED SEARCH               | ٠         |
| OPEN SAVED SEARCH             |           |
| <b>NEW SESSION</b>            |           |

. . 文献検索 Web of Science General Search 1 Krunks M. spray pyrolysis solar cell

## SEARCH

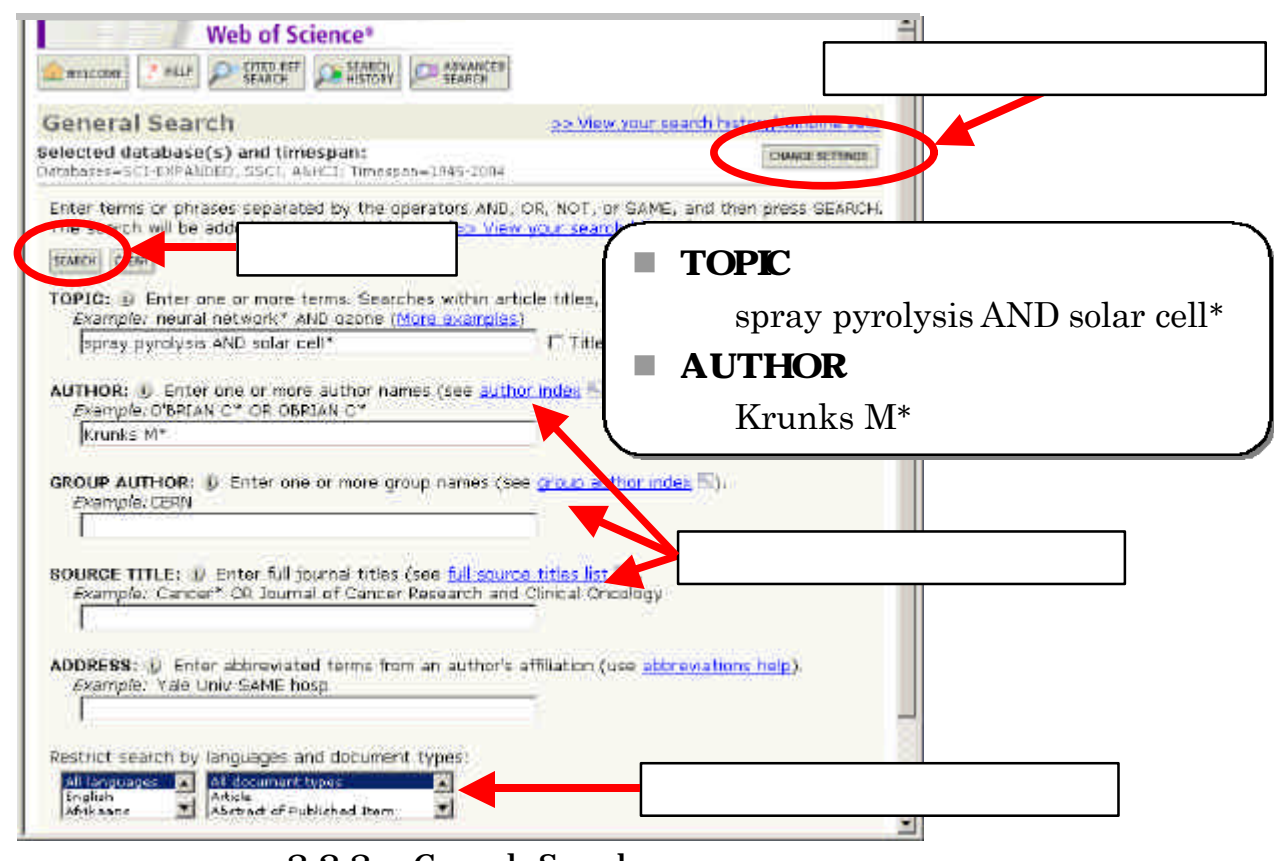

3.2-3 General Search

AND OR NOT

 $SAME$ 

 $AND$ 

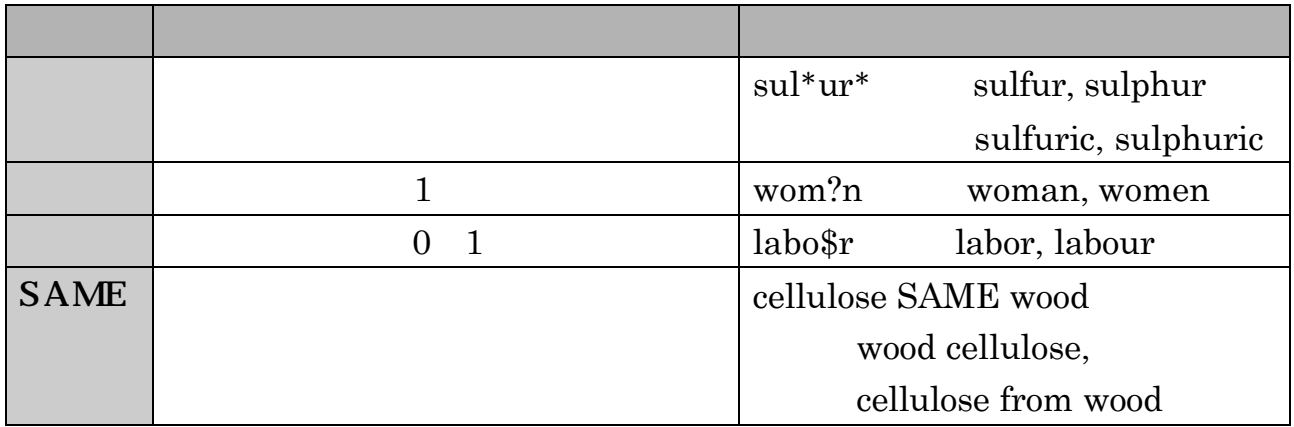

 $32-4$ 

| <b>TOPIC</b>   |                         | reduc <sup>*</sup> sodium                    |  |
|----------------|-------------------------|----------------------------------------------|--|
|                |                         | reduced sodium,                              |  |
|                |                         | reducing sodium                              |  |
|                |                         |                                              |  |
| <b>AUTHOR</b>  |                         |                                              |  |
|                | $\ast$                  | Tanaka K*                                    |  |
|                | $\ast$                  | de la Rosa M                                 |  |
|                | 1                       | $=$ de\$la\$Rosa M*                          |  |
|                |                         | Shi Wa Yen                                   |  |
|                |                         | $=$ Yen S <sup>*</sup> OR Shi W <sup>*</sup> |  |
|                |                         | Schröder A                                   |  |
|                |                         | $=$ Schr <sup>*</sup> der A <sup>*</sup>     |  |
| <b>GROUP</b>   |                         | <b>CERN</b>                                  |  |
| <b>AUTHOR</b>  | group author index      | <b>MACRO COLLABORATION</b>                   |  |
|                |                         | TIMI STUDY GRP                               |  |
| <b>SOURCE</b>  | full source titles list | <b>IEEE CIRCUITS DEVICES</b>                 |  |
| <b>TITLE</b>   |                         | <b>JOURNAL OF AIRCRAFT</b>                   |  |
|                | $\ast$                  | PHYS* REV*                                   |  |
| <b>ADDRESS</b> | abbreviations help      |                                              |  |
|                |                         | Tohoku Univ SAME Med*<br>$=$                 |  |
|                |                         | <b>IBM</b>                                   |  |
|                | <b>SAME</b>             | IBM SAME Tokyo Res*                          |  |

3.2-5 General Search

#### Summary

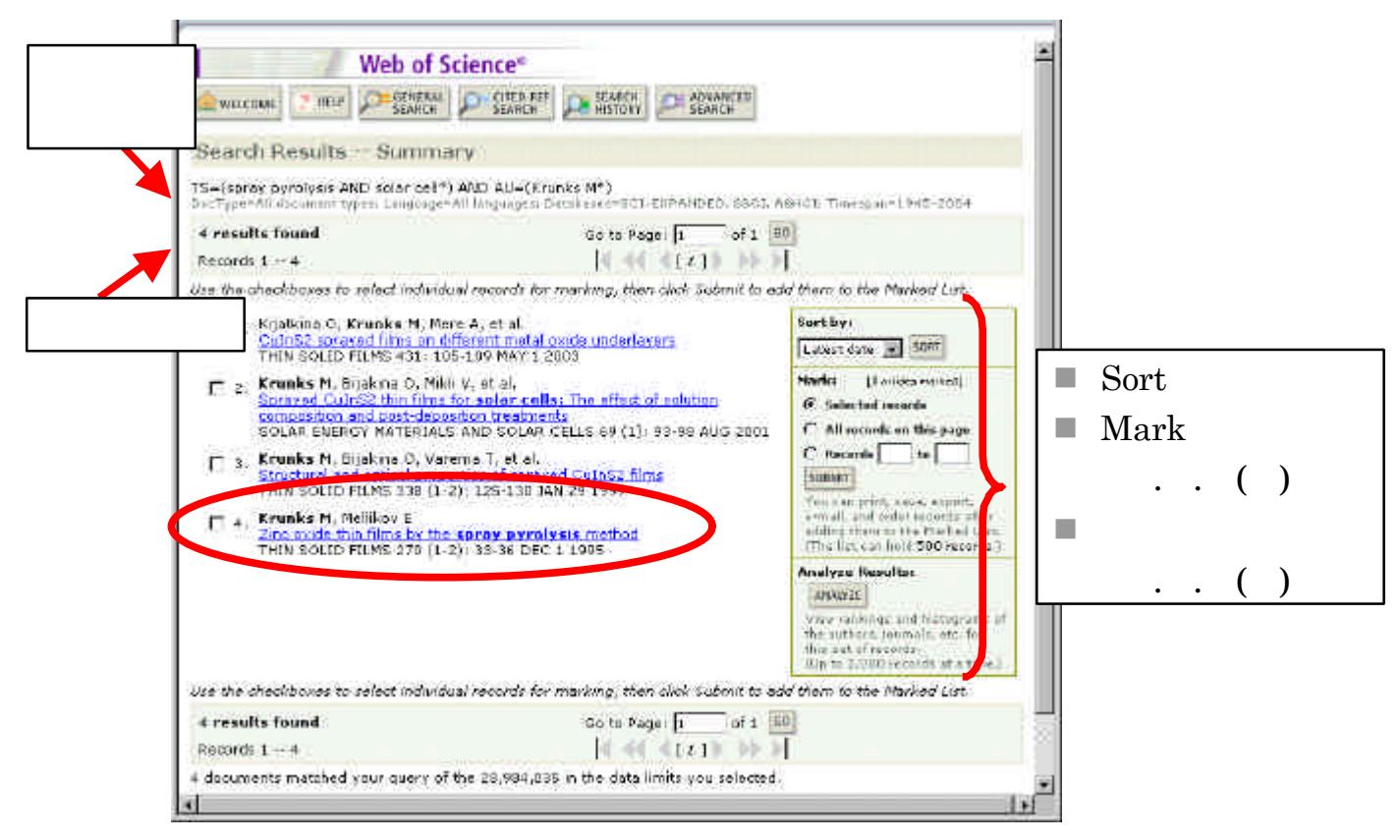

 $3.2-6$  Summary

 $\cdots$  ( )

| <b>Latest Date</b>  |     |
|---------------------|-----|
| <b>Times Cited</b>  | 300 |
| Relevance           |     |
| <b>First Author</b> | 300 |
| Source Title        | 300 |

3.2-7 Sort

#### Full Record

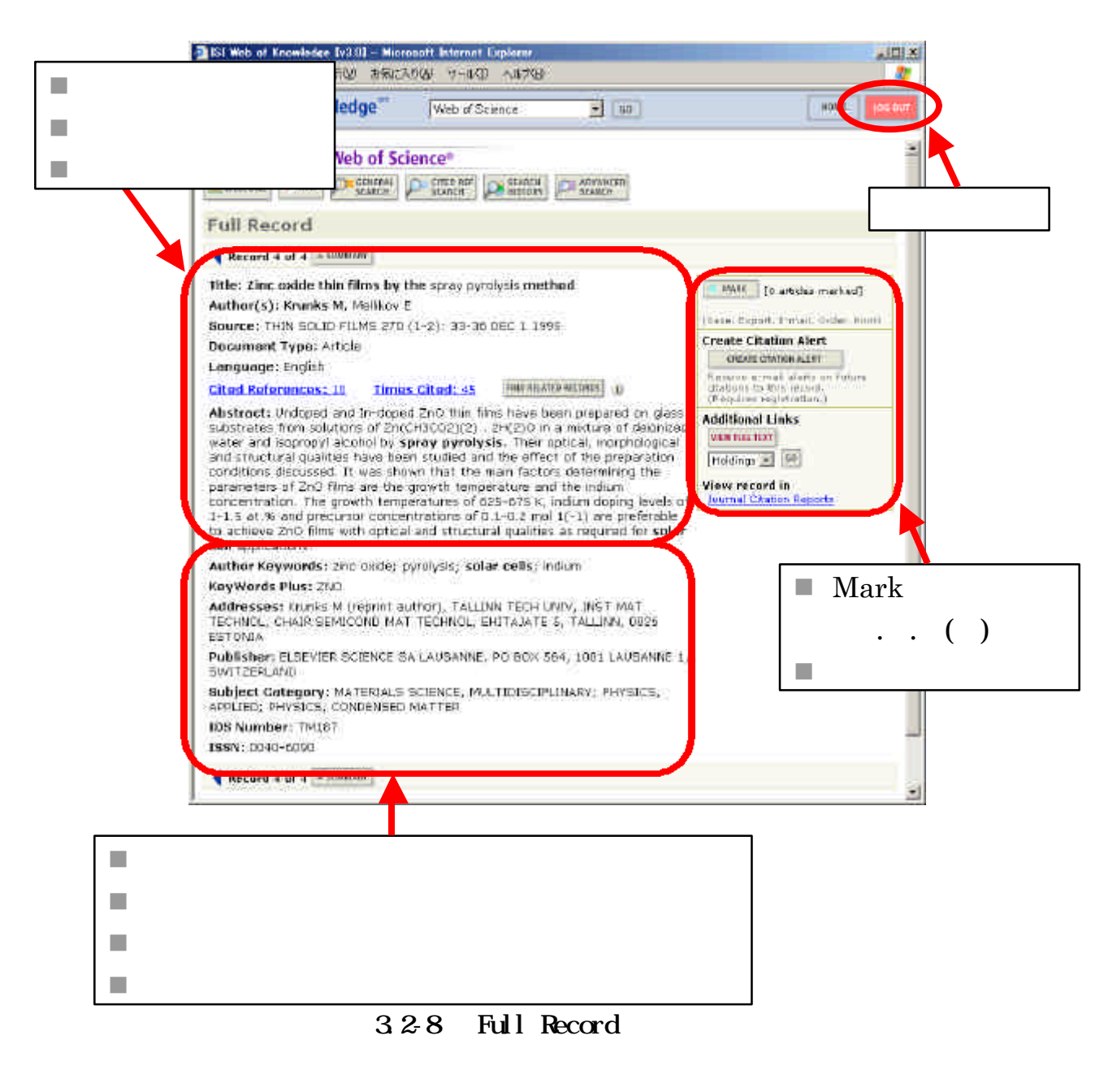

Use of Science 3.2-9

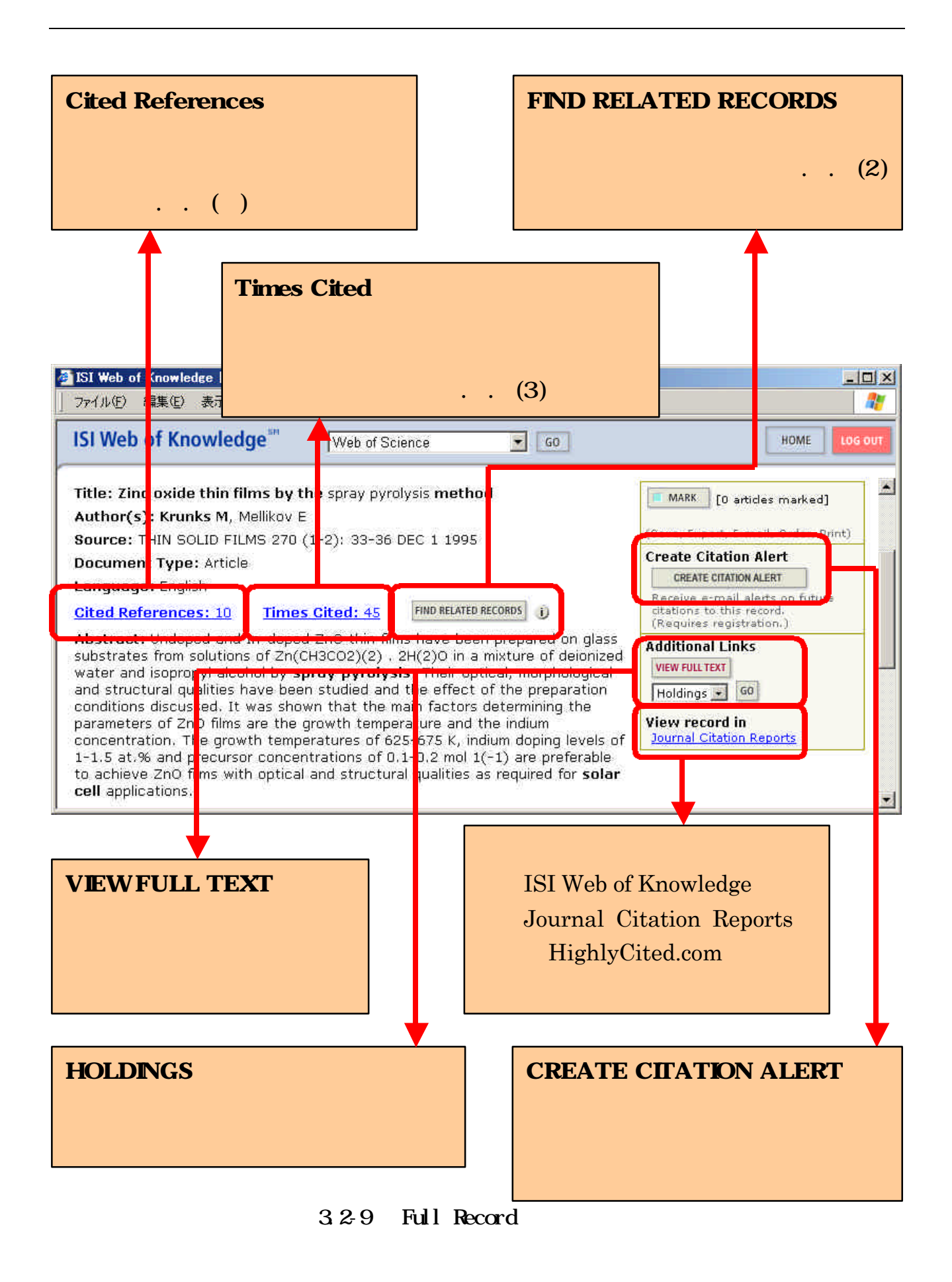

## Web of Science

Web of Science

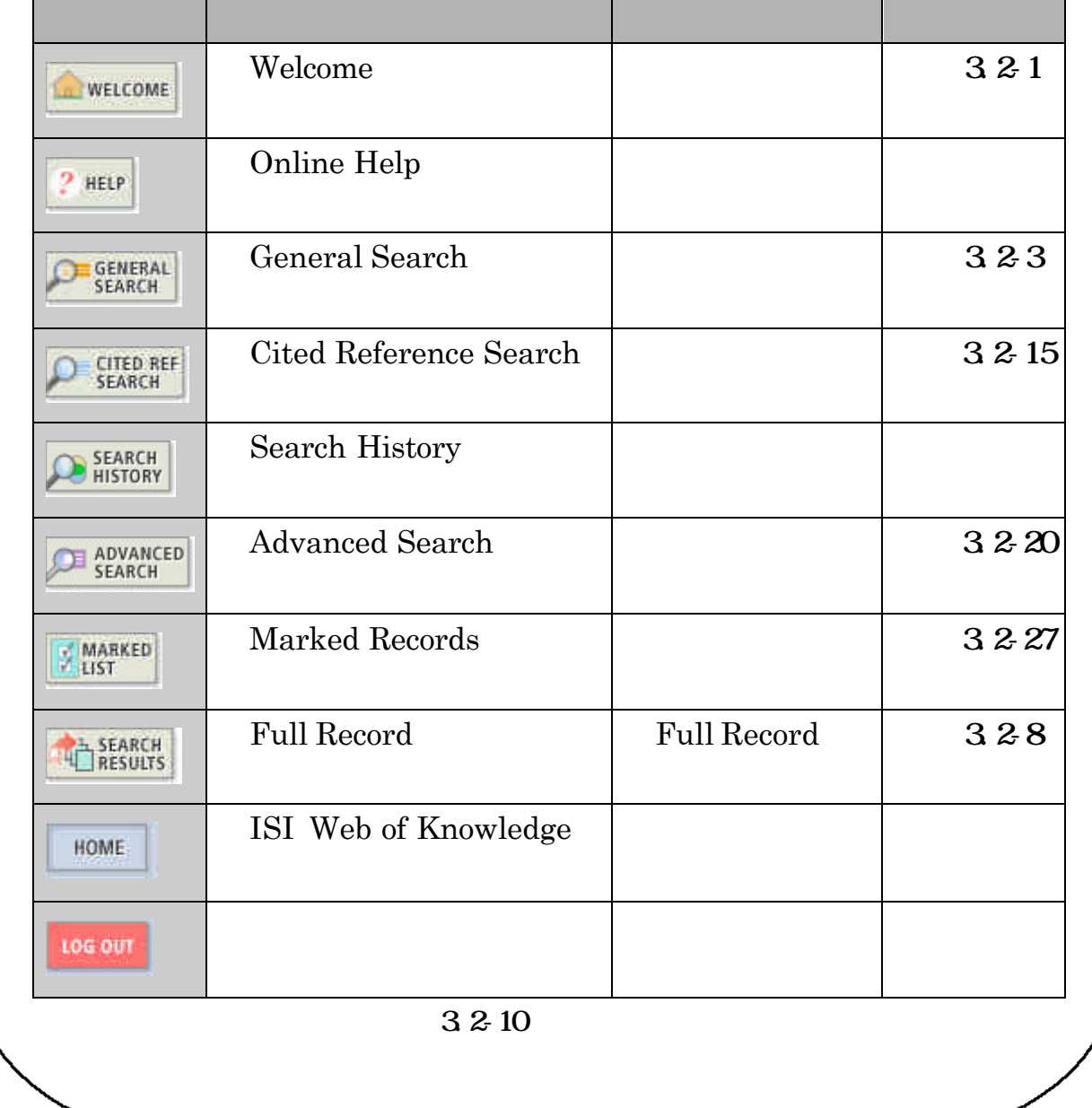

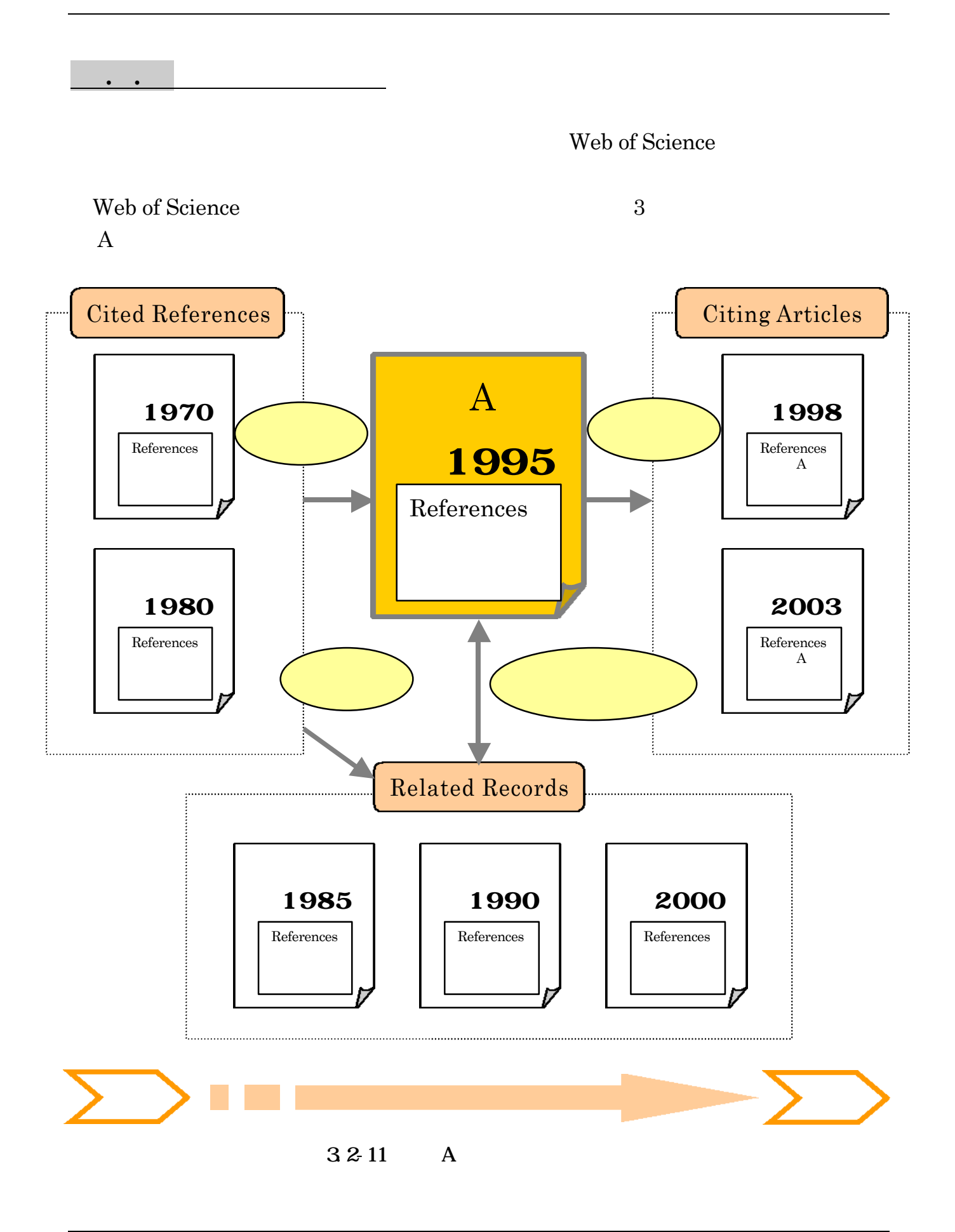

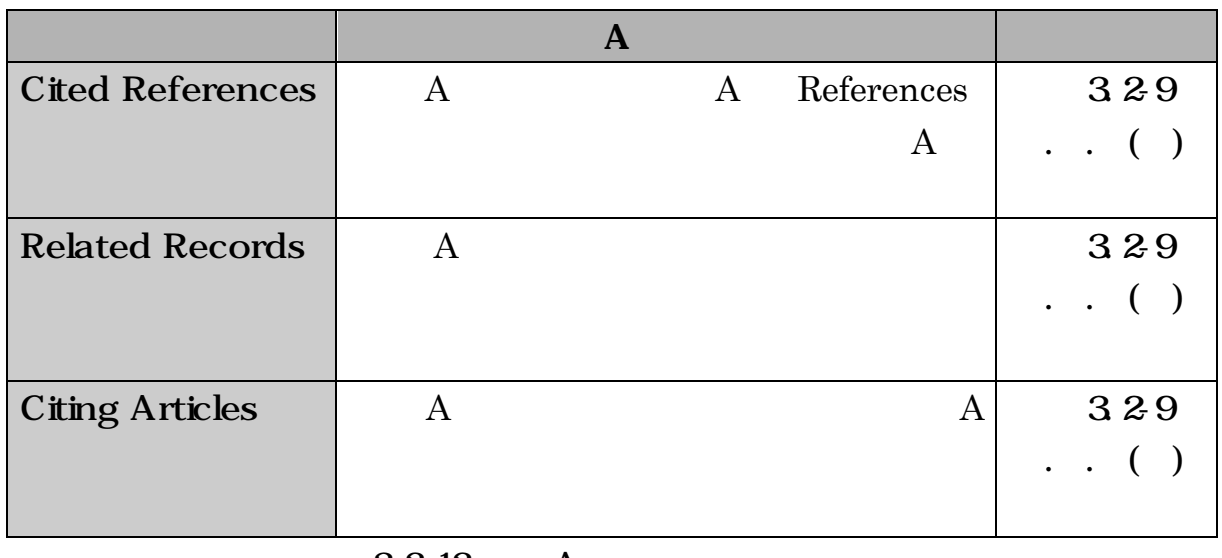

 $3.2-12$  A

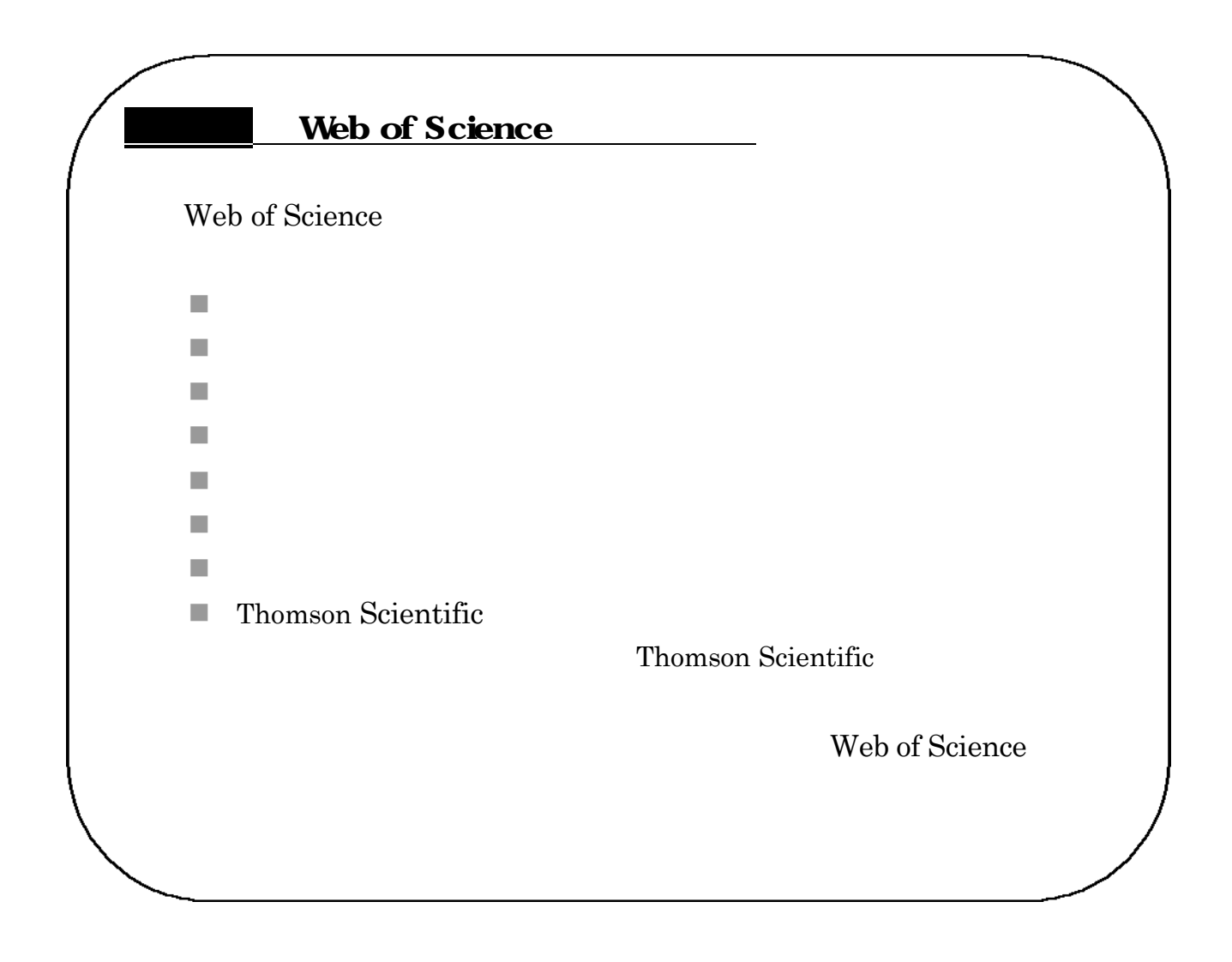

. . 引用文献情報の検索 Web of Science  $($ )  $1$ Cited References  $32-8$ 

General Search Full Record

3.2-9

Full Record **Cited References** 

#### $1$

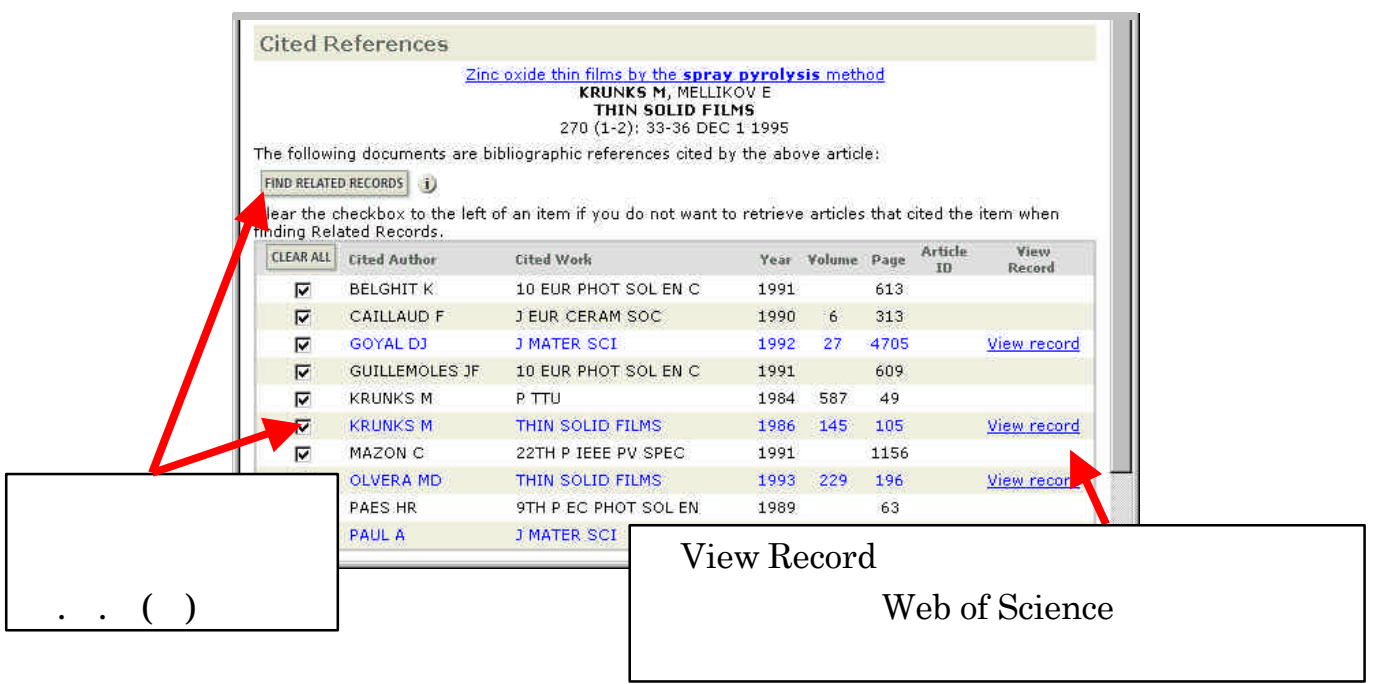

3.2-13 Gited References

 $( )$ 

Related Records

#### $3.2-8$

General Search Tull Record

 $32-9$ 

### Full Record FIND RELATED RECORDS

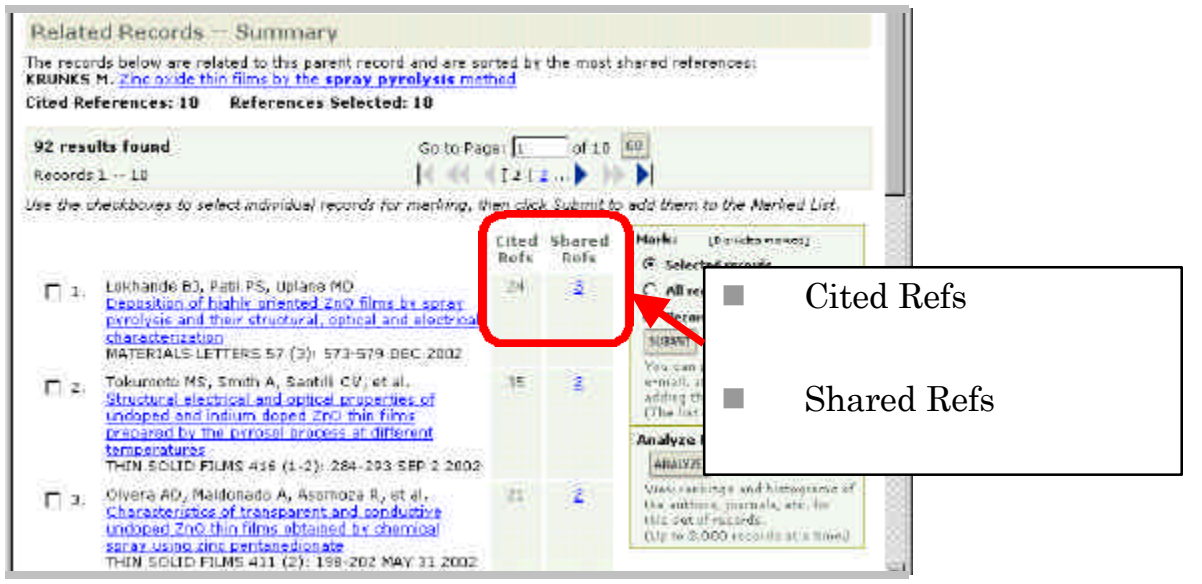

3.2-14 Related Records

 $1$ 

References

 $\mathrm{Cited}$ 

( )  $\Box$ 

Web of Science

 $32.9$ 

Full Record Times Cited

Web of Science

Cited Reference Search

#### 3.2-1 CITED REFERENCE SEARCH

 $1$ 

#### SEARCH

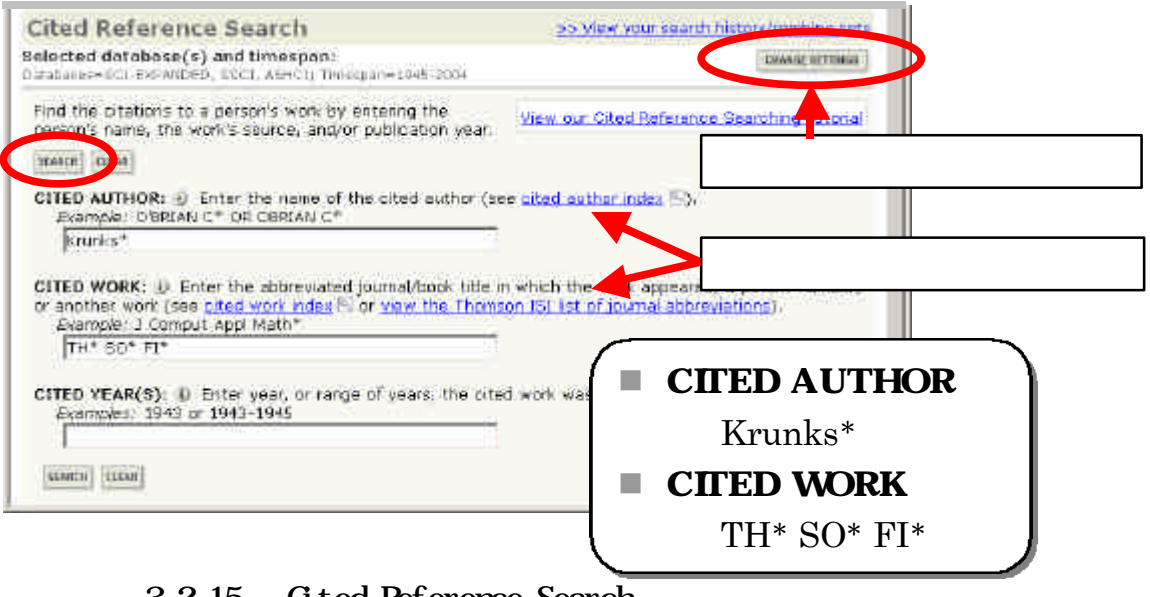

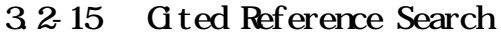

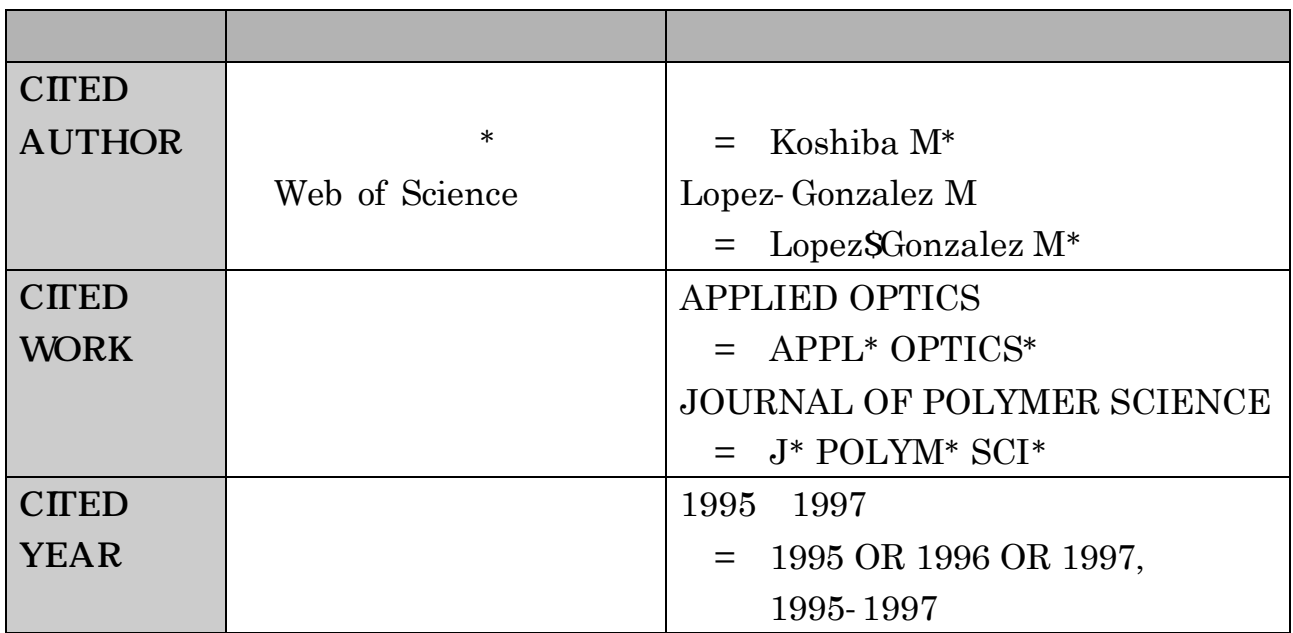

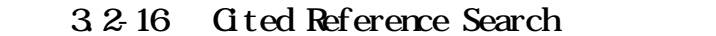

## Web of Science FINISH SEARCH

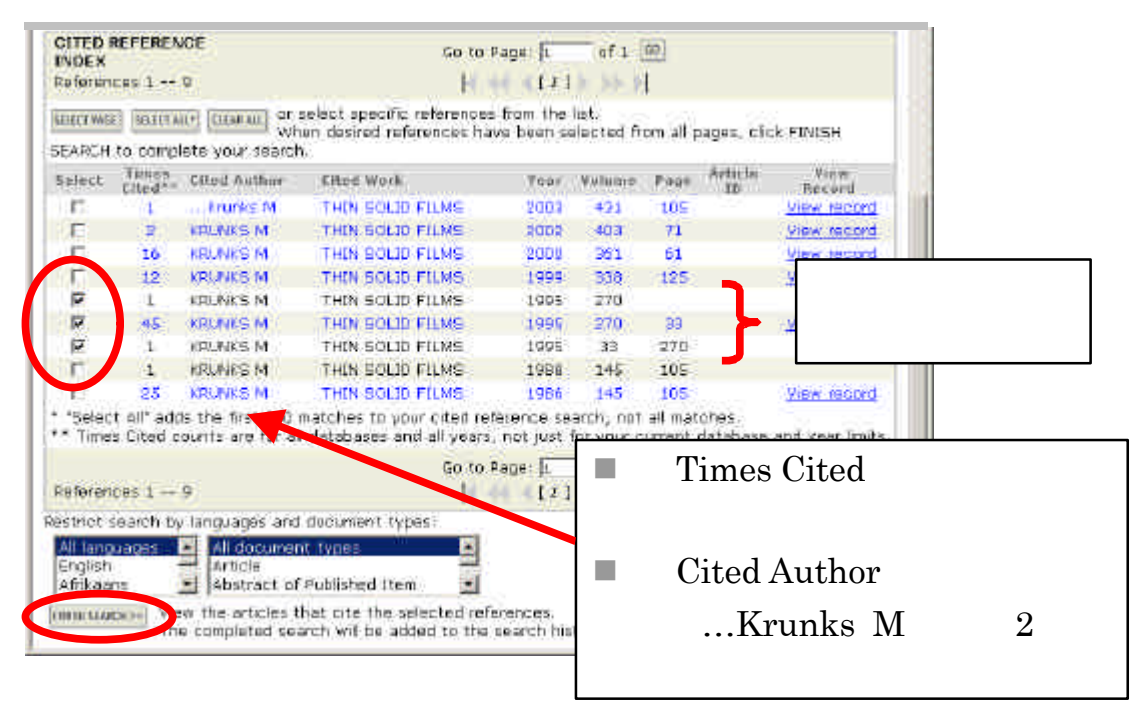

3.2-17 Gited Reference Search

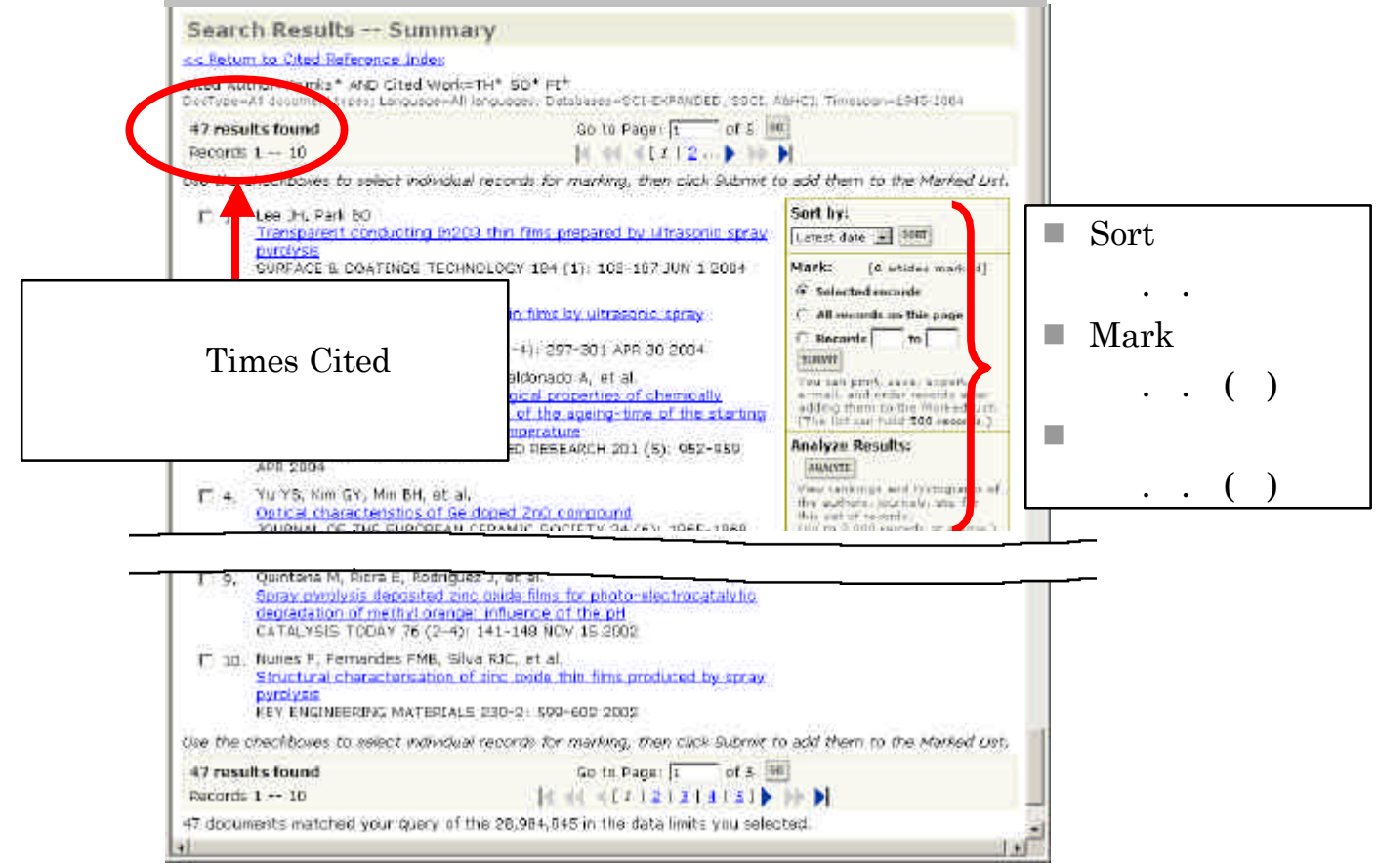

 $3.2 - 18$ 

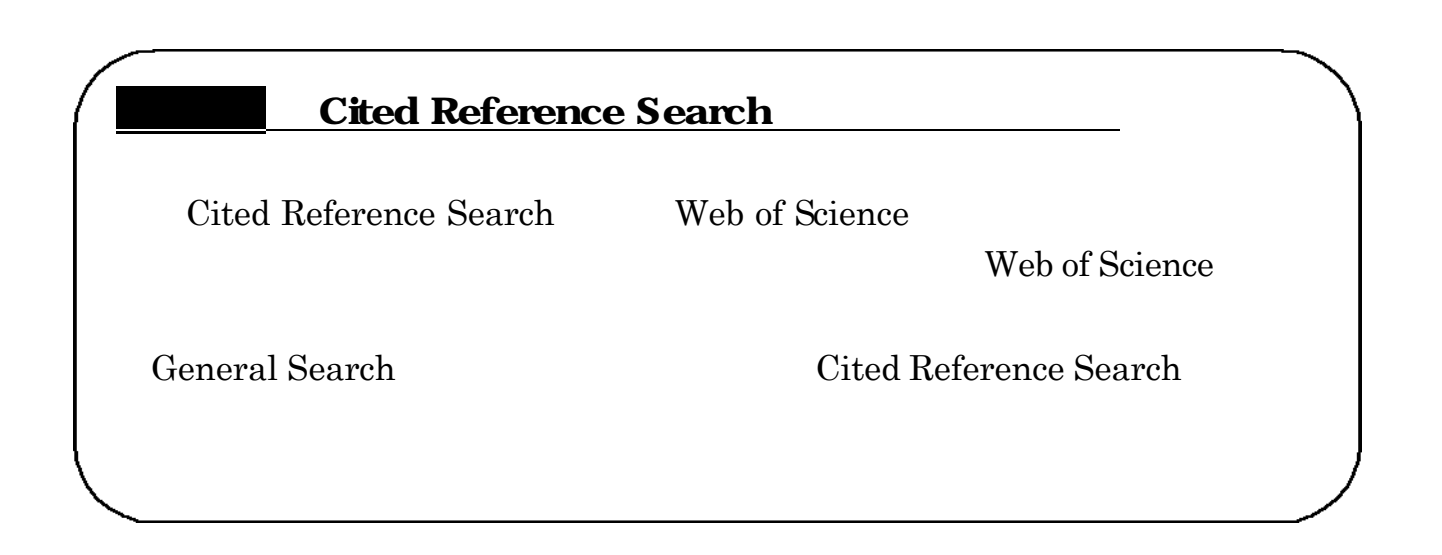

Web of Science

## $( )$

 $\ddotsc$ 

Results Analysis 7

3263218

 $2,000$ Summary ANALYZE

## **ANALYZE VIEW RECORDS**

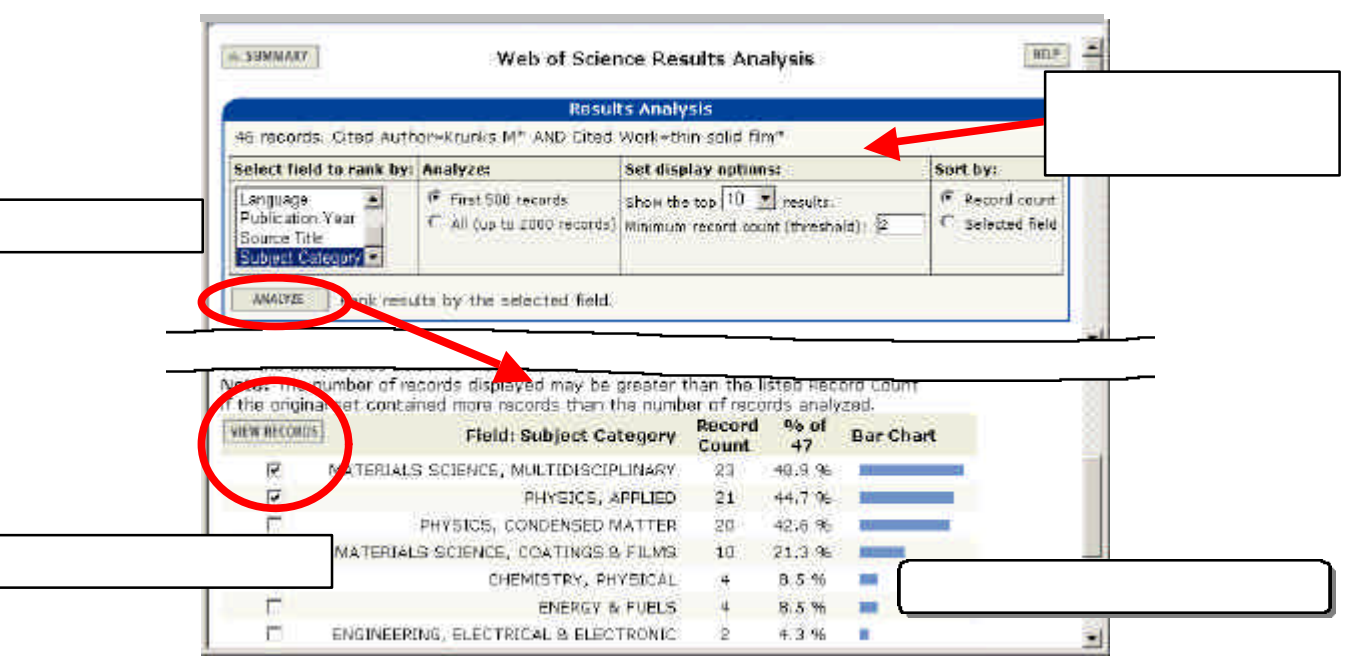

3.2-19 Results Analysis

# $( )$

### Advanced Search

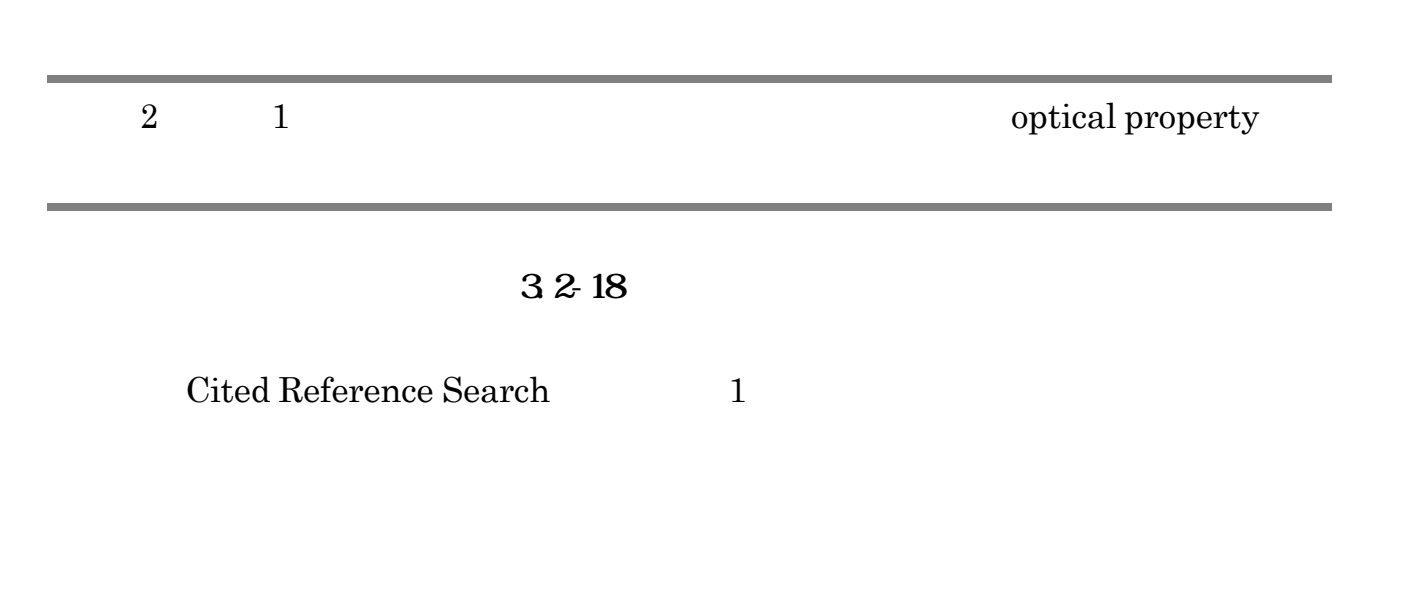

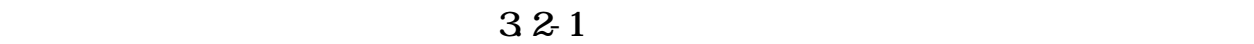

### Advanced Search

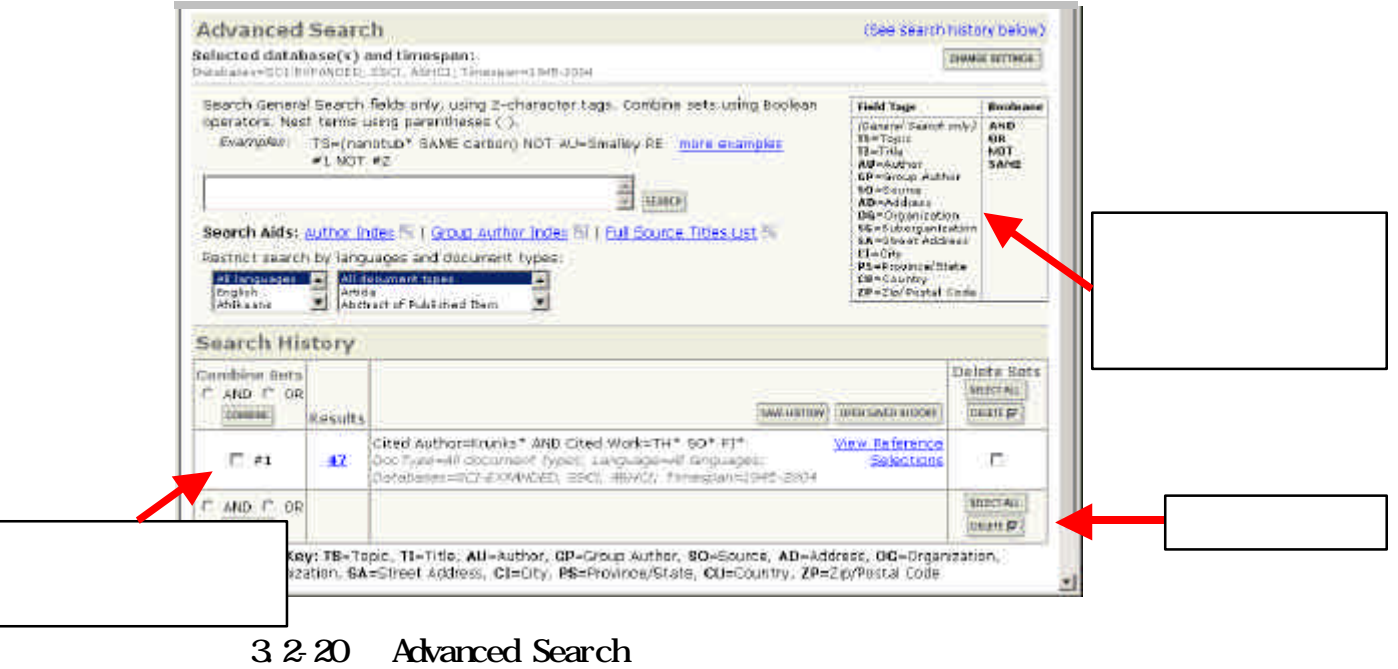

#### SEARCH

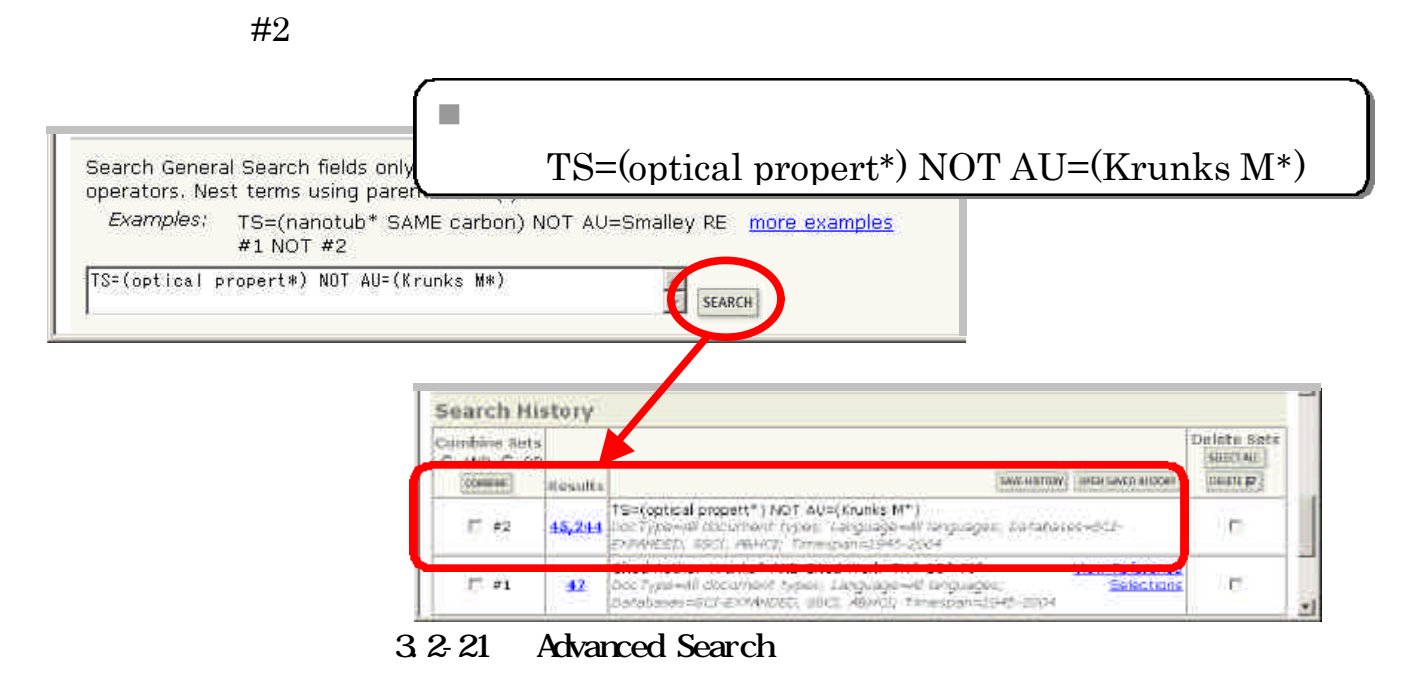

SEARCH

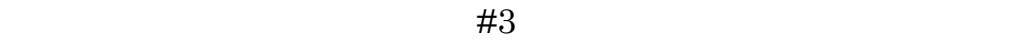

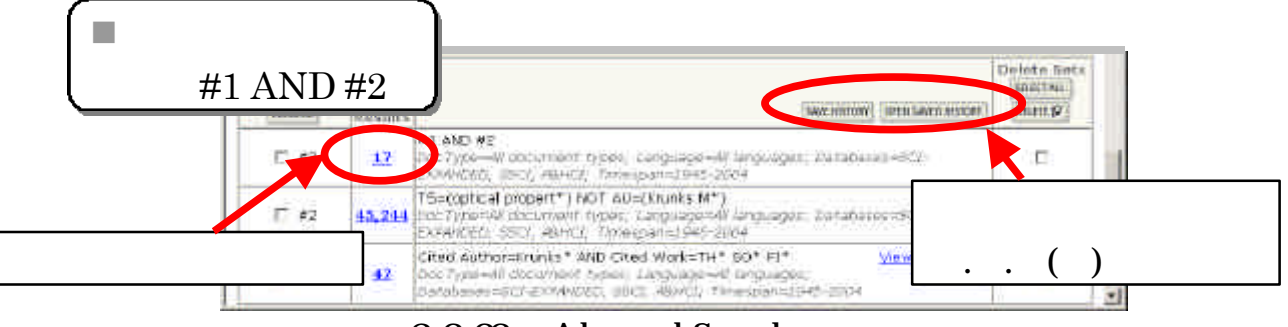

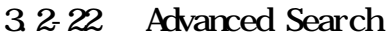

AND OR NOT

Search History

AND OR

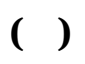

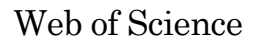

n 保存

Advanced Search 3.2-22 Search History **SAVE HISTORY** 

ISI Web of Knowledge

Register E-mail Password SIGN IN SAVE

 $\rm SAVE$ 

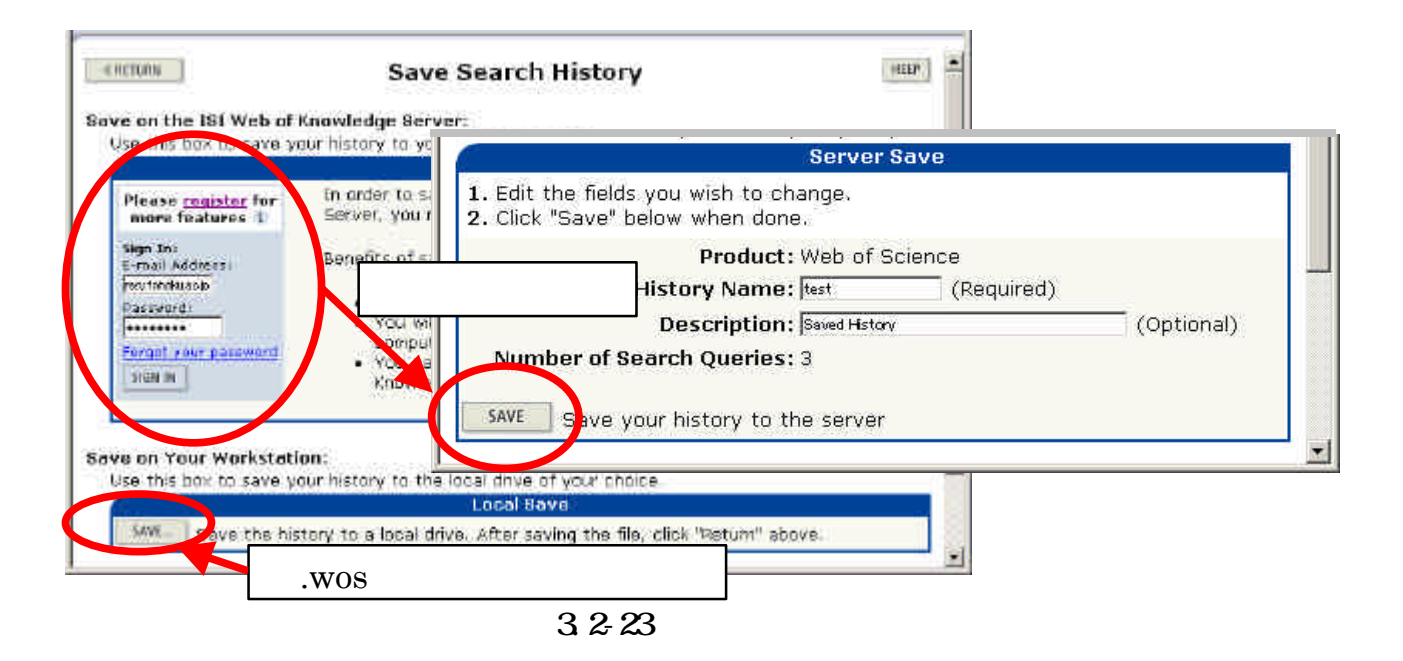

 $\blacksquare$ 

 $321$  Advanced Search  $3222$ Search History **Open Saved Search** 

#### $\rm SIGN~IN$  open

#### OPEN

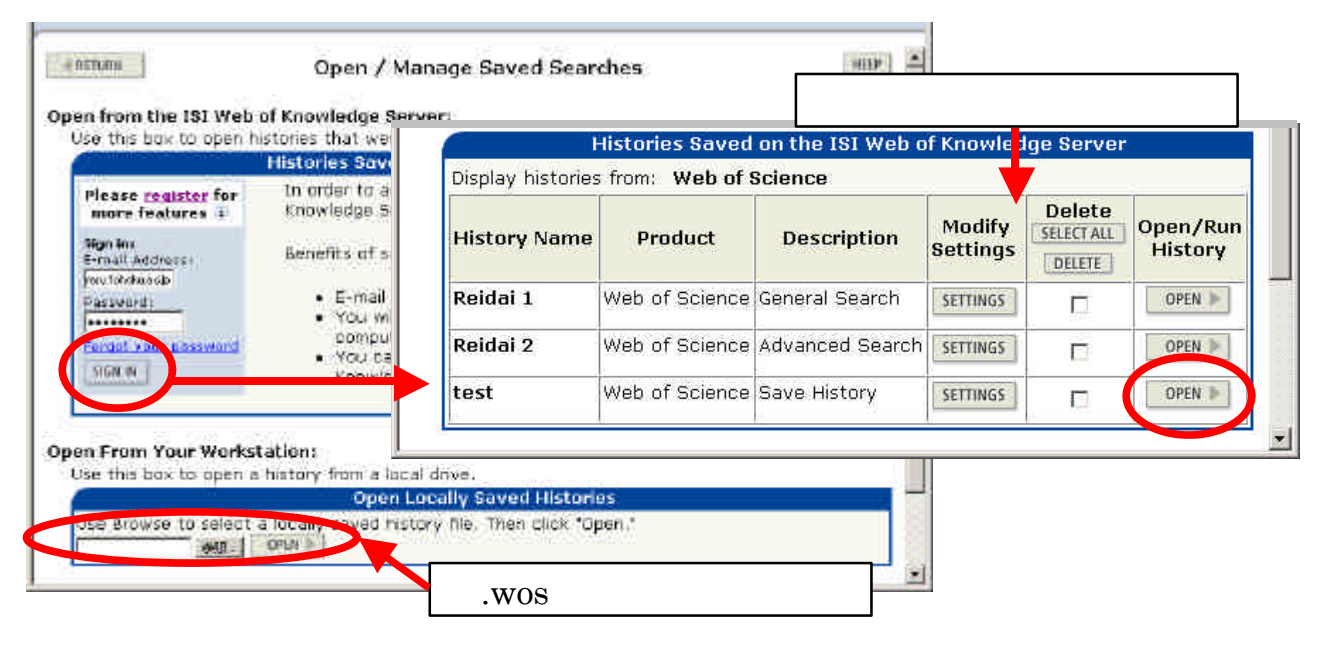

 $3.2 - 24$ 

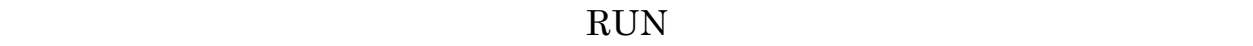

**CONTINUE** 

Search History

 $( )$ 

### **MARKED LIST** HTML **EndNote**

Summary SUBMIT Full Record

#### $\rm{MARK}$ **MARKED LIST**

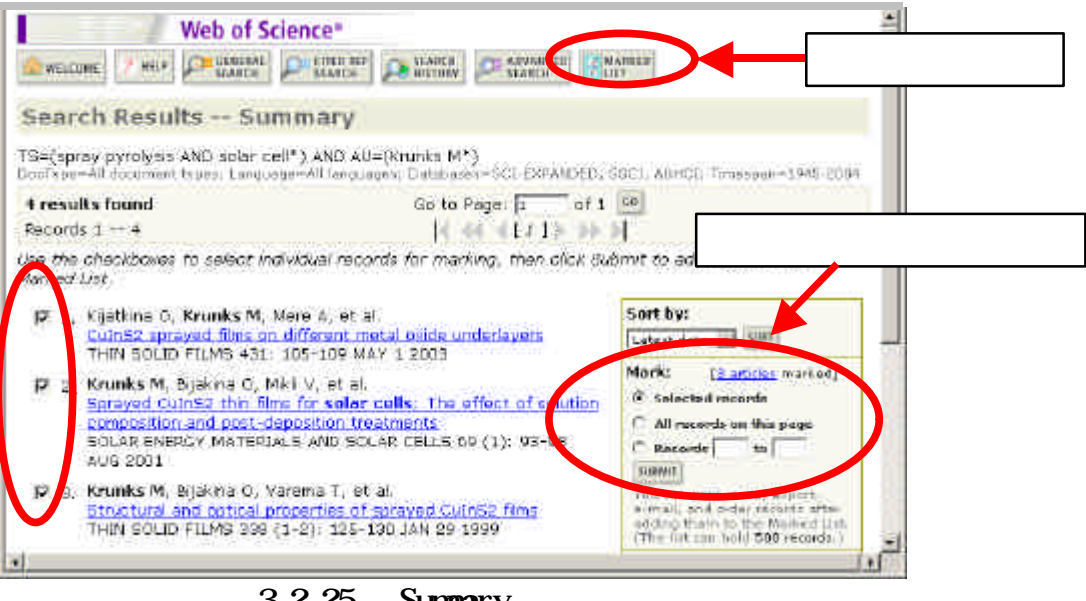

3.2-25 Summary

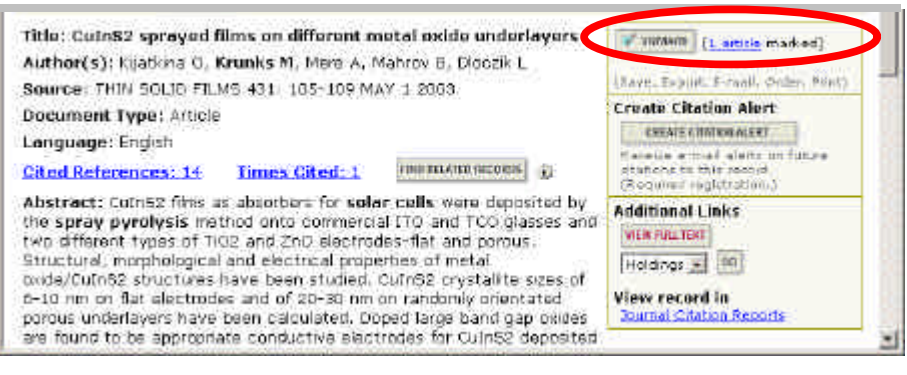

 $3.2-26$  Full Record

#### $Step 1$  Step 2

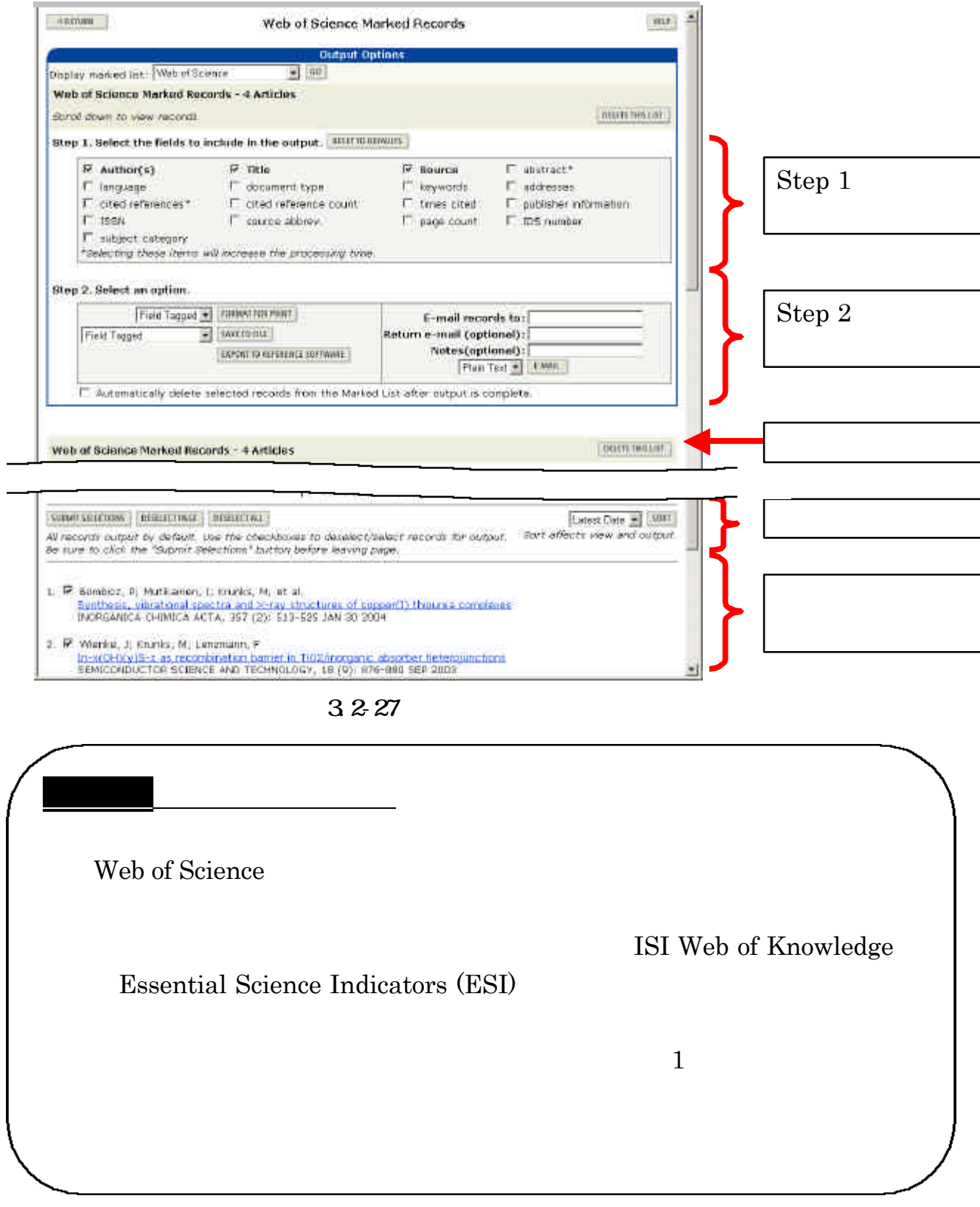

 $\cdot$  .

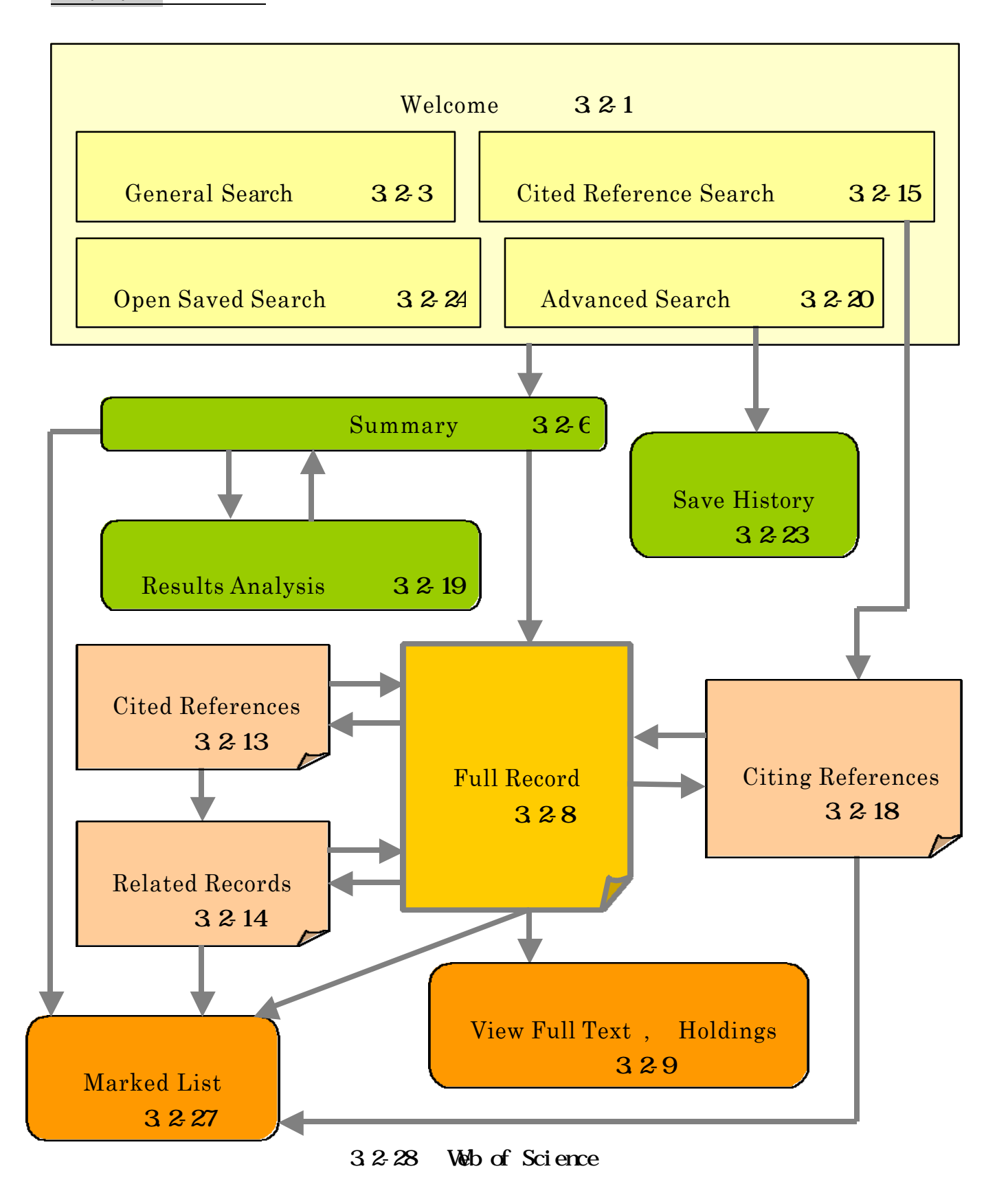

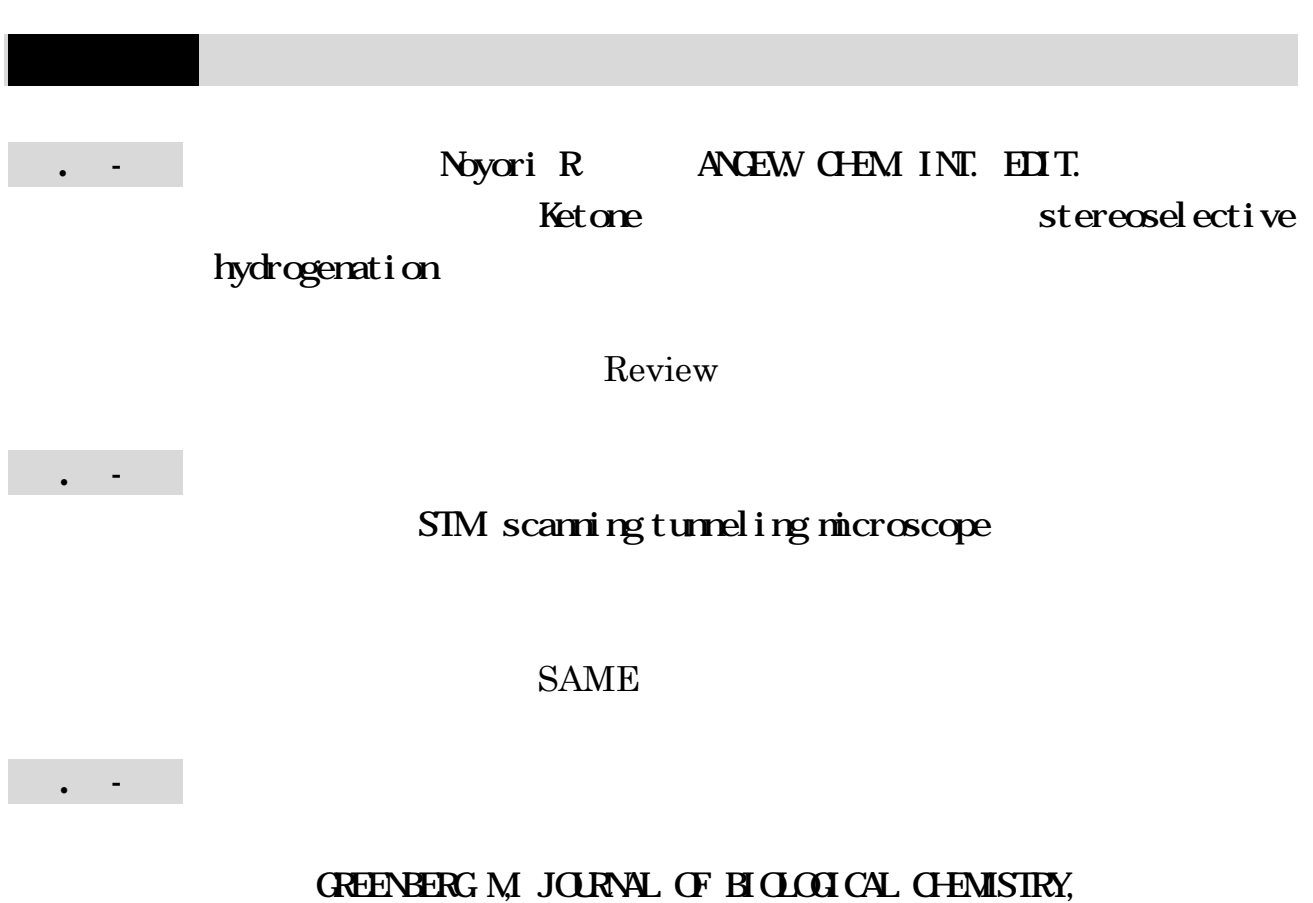

1985, 260 (26), 14101-14110

ヒント:複数の著者による文献であるため、すべての著者で「Cited

Reference Search

解答と解説は付録9にあります。

仰

Subject Category

 $\Omega$